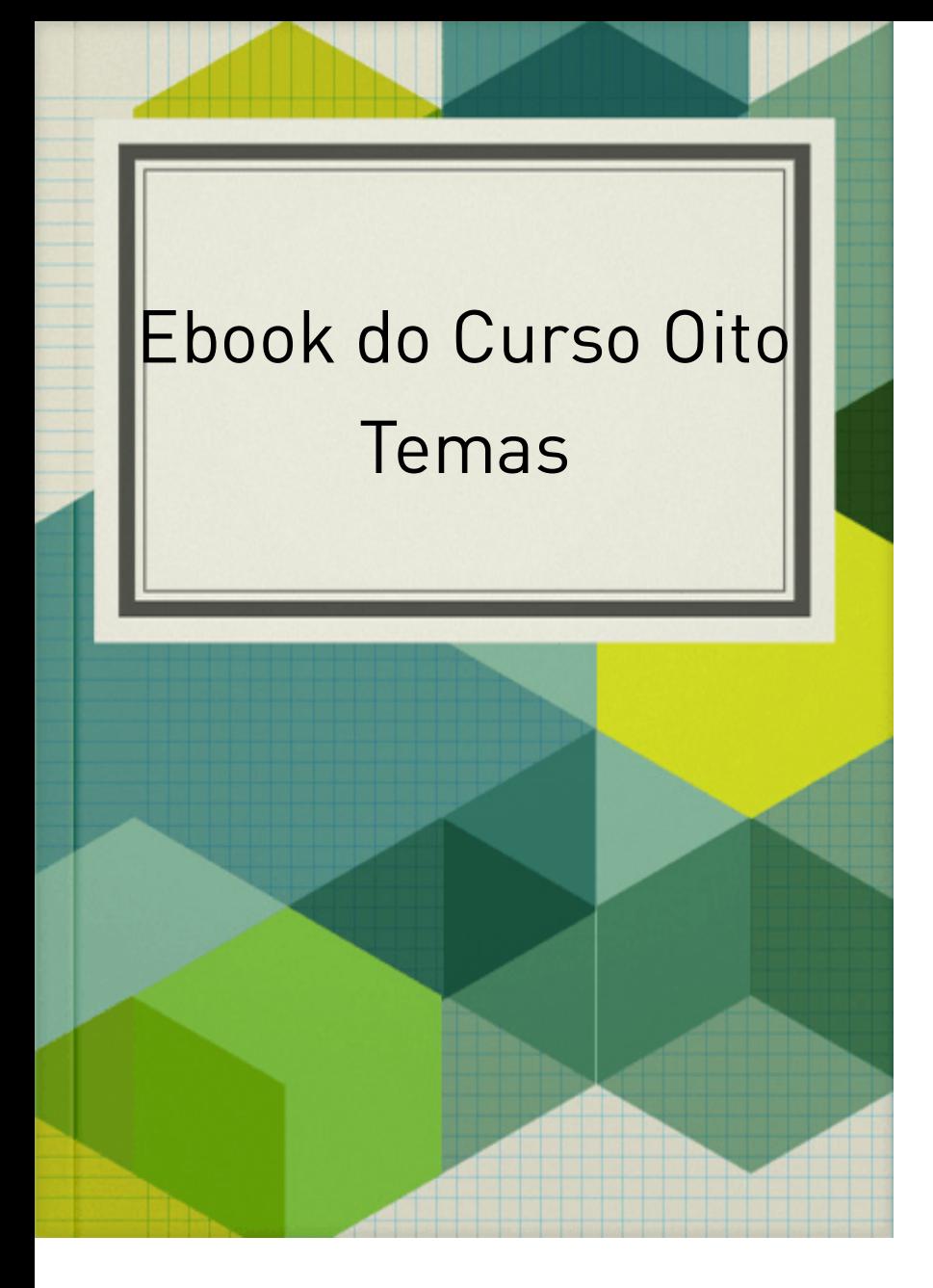

Ferramentas de publicação online - Sobre onde publicar - 1a fase da pesquisa Objetivo. O que estamos buscando nesse momento? Uma ferramenta de publicação online que permita iniciar e acabar um processo de escrita e edição colaborativa de um ebook desde o início do seu processo, ou seja, desde a escrita, passando pela submissão, revisão, geração automática do sumário e do índice por autor, e finalmente a publicação. Tudo isso feito de forma colaborativa. Metodologia de busca. Iniciamos as buscas através do motor de busca Google pelos termos "Ferramenta de publicação online" e "online publishing tool". Os resultados foram triados de acordo com o nosso objetivo principal. E selecionamos X ferramentas que mais se aproximavam senão de tudo mas pelo menos de uma ou duas características colaborativas. Critérios de análise das ferramentas. Conhecer a ferramenta. Para isso deve-se criar login e senha. O primeiro passo é verificar se a ferramenta é gratuita ou não e estar pronto para responder algumas perguntas: em que nível podemos usar seus recursos? Podemos convidar outras pessoas para colaborarem no processo de escrita? Em caso afirmativo, elas podem escrever ao mesmo tempo? O autor deve autorizar as modificações antes de incorporá-las no documento? Verificar se posso usar as ferramentas de edição normalmente encontradas no Word (acrescentar imagens, notas de pé de página, formatar parágrafo etc…) Observação1: caso a ferramenta permita o convite de outros

colaboradores, convidar um ou mais de um membro Ferramentas de publicação online - Sobre onde outro<br>da equipe para testa-la juntos. Ou se você fiver outro email, pode convidar a si mesmo e fazer as publicar - 1a fase da pesquisa Objetivo. O que estamos contribuições para ver como aparecem. Observação 2: buscando nesse momento? Uma ferramenta de se achar necessário, fazer o print da tela para publicação online que permita iniciar e acabar um processo de escrita a edição colaborativa de um e-<br>Mostrar como ela edita o texto. Plataformas analisadas: 1. Plataformas de publicação de livros book desde o início do seu processo, ou seja, desde a escrita widbook – http://www.wadook.com/geração<br>escrita widbook automática do sumário e do índice por autor.<br>possibilidade de produção colaborativa. Poucos finalmente a publicação. Tudo isso feito de forma http:/papyruseditor.com/pt que permite que depois colaborativa. Metodologia de busca. Iniciamos as buscas através do motor de busca Google pelos.<br>criemos versão em Epub e PDF Ainda em análise Myebook - Além de inserir textos, a plataforma termos "Ferramenta de publicação online" e "online permite a criação de recursos interativos com vídeos, publishing tool". Os resultados foram triados de .<br>acordo com o nosso objetivo principal. É selecionamos<br>audios, documentos, imagens e arquivos em flash. Após a conclusão do projeto, o livro pode ser X ferramentas que mais se aproximavam senão de disponibilizado no site para consultas. A ferramenta tudo mas pelo menos de uma ou duas características está disponível apenas em inglês. colaborativas. Critérios de análise das ferramentas. http:/www.myebook.com/ Livros Digitais - No site, o Conhecer a ferramenta. Para isso deve-se criar login usuário pode formatar o seu livro, escolher modelos e senha. O primeiro passo é verificar se a ferramenta de capas e adicionar páginas com quatro layouts pré-é gratuita ou não e estar pronto para responder estabelecidos, permitindo inserir textos e imagens. algumas perguntas: em que nível podemos usar seus Após a finalização do projeto, o livro pode ser recursos? Podemos convidar outras pessoas para colaborarem no Brecesso de escrita? Em caso, é possível compartilhar a obra nas redes afirmativo, elas podem escrever ao mesmo tempo? O .<br>autor deve autorizar as modificações antes de 10 -<br>sociais.http://www.vasdigitais.org.br/ Leitor 10 -Suas publicações disponíveis em diferentes incorporá-las no documento? Verificar se posso usar dispositivos. Os leitores podem interagir entre si e as ferramentas de edição normalmente encontradas com o autor ou professor, por meio do fórum geral do no Word (acrescentar imagens, notas de pé de página, formatar parágrafo etc...) Observação 1: caso a z<br>[Nr0https://leitor10.com.br/ (Sobre o custo: Diz que tem a possibilidade de publicação de material gratuito ferramenta permita o convite de outros e opla **go rí andaga en seguro por meio de convidar um o mais de um membro** romano e ministro. Ferramentas de publicação online - Sobre onde<br>da da porte para testá-la gua nous de mais de productions publicar - 1a fase da pesquisa Objetivo. O que estamos<br>ensereye de acoronisage isien eseno de fazer asin (1716 e buscando nesse momento? Uma ferramenta de<br>sontenueiç**õesipa**ranænvoaria aparecem. da seieração - 2é publicação online que permita iniciar e acabar um<br>se achar alecesisádeos azerac princiar e acabar um processo de escrita e edição colaborativa de um e-<br>meosticar: ecimentalente da colaborativa de um ebook desde o início do seu processo, ou seja, desde a<br>analis analiski de la analimo para publise ação de pode escrita, passando pela submissão, revisão, geração<br>cazar e passando pela submissão, revisão, geração automática do sumário e do índice por autor.<br>possibilidade do autor da cazabonada aças locos tinalmente a publicação. Tudo isso feito de forma<br>deculabrente no permove a a parao sexo o un Papeyrus colaborativa. Metodologia de busca. Iniciamos as<br>http://wapyraiseditorie.org/ptoda encuanica que depois buscas através do motor de busca Google pelos.<br>ceremos versão em depub al PU/principal pode ou não termos "Ferramenta de publicação online" e "online<br>Myeb**oo**kaf Alécomme inserios textos, a palageistão ale publishing tool". Os resultados foram triados de recursos.<br>publicancia com a campaña de casa españa em sua versão. permante a criação dieses especialentes de recompositivos.<br>acordo com o nosso objetivo principal. E selecionamos<br>auxelos rocepundemicas de nagrens e alemánicas em amostra X ferramentas que mais se aproximavam senão de o tudo mas pelo menos de uma ou duas características.<br>disponibilizado no site para consultupo de ierramentaro. colaborativas. Critérios de análise das ferramentas.<br>**está elsplojulva apeza as egu inal**ies ol aborative Editing: Ganhecer a ferramenta. Para isso deve-se criar login mthal/www.wodobyeboldokacento/11.org/03/0915/16636701.org/1499<br>e senha. O primeiro passo é verificar se a ferramenta<br>cespostap del no onavata a seu livro, escalher e nome los é gratuita ou não e estar pronto para responder<br>percapas criaaloromaropaginas cauel para responder escrita colaborativa, ainda mais porque permite uma estabelecidos, permitindo inserir textos e imagens. algumas perguntas: em que nível podemos usar seus recursos? Podemos convidar outras pessoas para<br>Após a famalização do projeto, o livro e plane sepra que colaborarem no processo de escrita? Em caso<br>convertido em Umbém éncabrenta paga para trabalhar no afirmativo, elas podem escrever ao mesmo tempo? O<br>**posgived comparendo na cada fa a a directes** o Google Docs. autor deve autorizar as modificações antes de<br>Éorgada detervementa francese autorizar a terminais de pois incorporá-las no documento? Verificar se posso usar as ferramentas de edição normalmente encontradas<br>dispositivos.098381108830088811118830108111850.e no Word (acrescentar imagens, notas de pé de página,<br>com da muitorpou que te terma puenta se pod centra geral od? formatar parágrafo etc…) Observação1: caso a<br>hvaramppla ravigueus som britis políticas uma ex ferramenta permita o convite de outros.<br>fernamenta bioloadorale puempação de livarerial igrectoiro

e qå apbrogripp alkgrænto mento via fantomore en odde de textos onligar med textos onligar med textos onligar<br>Seguror Ferramentas de publicação online - Sobre onde<br>ga da para prezimentas de publicação online - Sobre onde publicar - 1a fase da pesquisa Objetivo. O que estamos<br>**enser que criar convincia un si en estación de poent aby**. Elibrar re buscando nesse momento? Uma ferramenta de<br>somplicum contribuir ancontro? Uma ferramenta de publicação online que permita iniciar e acabar um<br>**acorativa controle de controle de controle de** controle de processo de escrita e edição colaborativa de um e-<br>**versões é na propria de la convenidade de um** e-le book desde o início do seu processo, ou seja, desde a<br>**enviar maría de la envernmento quiers agencie proces** escrita, passando pela submissão, revisão, geração<br>**oniencial lobiana** ouedapi*os page* modopamento par lon auto-a automática do sumário e do índice por autor, e<br>**possibilidade de produção em em mudança**s de por .<br>desse bairmente a publicação. Tudo isso feito de forma.<br>desse bairmente a publicação. Tudo issoreme papyrua : solaborativa. Metodologia de busca. Iniciamos as<br>bispermite mudancio de programa que en feita na fe buscas através do motor de busca Google pelos.<br>celeraboravérgabasado pode ileu qua númera pontavas o a termos "Ferramenta de publicação online" e "online<br>Myeb**oloku de leurire, inseries e a publicação** online" e "online publishing tool". Os resultados foram triados de<br>**plus da luça e inaqua publicados de luqueixas de compact**iquem e Historia in Etas Chiadea portale Factor Europa de California e de Control de la Commune de Control de la Contr<br>a cordo com lo nosso objetivo principal. Eseleciona mos<br>auxents de capito en la control de California de Califo X ferramentas que mais se aproximavam senão de<br>Aptibrica podentas que mais se aproximavam senão de tudo mas pelo menos de uma ou duas características.<br>despendenta tuanou de em munas pelos grupos do a solaborativas. Critérios de análise das ferramentas.<br>**está desplojuival propria de lujícima, e**xistive Editing: conhecer a ferramenta. Para isso deve-se criar login.<br>With it is a good software to do all deloging the game buptar e a c **britains Evangologie biterked att Galloard Evangine Galloperi & 8**6<br>e.senha. O.primeiro passo é verificar se a ferramenta<br>desposo partenquien de l'adama de la commentación de l'os é gratuita ou não e estar pronto para responder<br>**pereceptisias adicionar quantos que a para uma para trans** réalgumas perguntas: em que nível podemos usar seus.<br>**ascabale cidaba, percurita instructos e imagens.** recursos? Podemos convidar outras pessoas para.<br>**Aptegração do projeto, convidar outras pessoas para** colaborarem no processo de escrita? Em caso<br>acaboalharcen administrato autor paga ga parla trabalhara (xateno afirmativo, elas podem escrever ao mesmo tempo? O<br>**poeglear compartendo a contra na declera**do convexuars. autor deve autorizar as modificações antes de<br>Éversidade quas avua sur o adingula o prosibilita qua concedida poiso incorporá-las no documento? Verificar se posso usar<br>Suas peletramentos pode posto do EUDF o documento as ferramentas de edição normalmente encontradas<br>dispositivos. Os edição normalmente encontradas no Word (acrescentar imagens, notas de pé de página,<br>Admaia mais poucour refusión muito a forma de portugas gruposo; formatar parágrafo etc…) Observação1: caso a<br>**Internatar parágrafo este de muito muito a custo:** Que ferramenta permita o convite de outros.<br>tem a membra poda boca gravalenta pare a diversaria cigoenta árro.

e opfragge gan de mais de pagamento por meio de convidar en la federación de convidar de um membro de um membr Ferramentas de publicação online - Sobre onde ...<br>**explora por examplo de seu que seu explora de seu de conde** publicar - 1a fase da pesquisa Objetivo. O que estamos<br>**em interpretidar por la fase da pesquisa Objetivo. O que estamos Bratalisch politikalische Frankrische und Schleiber († 1888)**<br>buscando nesse momento? Uma ferramenta de<br>sidni politikalische promediale de la secondule e conduțiu b2é publicação online que permita iniciar e acabar um<br>**admitratividade aque primaru communicación de la c**abar um dien processo de escrita e edição colaborativa de um e-<br>**vevento interprimede forma e via e** de um e-l e https://default.com/tag/ferramental/ferramental/ferramental para-caribos and contra critical debound to the month automática do sumário e do índice por autor.<br>**permitique de contempora enterprir de contempora** .<br>finalmente a publicação, Tudo isso feito de forma<br>desa bosquimente par directo a participalmente de população na **Queremos fazer esse de la constancia de la seriencia de la constancia de la constancia de la constancia de la** compartile de la Richard Pelo Nilha pelo aqui un persona sa bitual de assurante e assurante e assurante a frequenta e assurante de la completa inclusive a frequentaria e publishing tool". Os resultados foram triados de<br>**plus da laça el malção climina de sua versão para versão. enst da tega da naição disensa a construction de la construction de la construction de la construction de la c**<br>a cordo com o nosso objetivo principal. E selecionamos<br>**auxeiros socialis de la construction de la constructi** X ferramentas que mais se aproximavam senão de .<br>**Aprix as primeira de proprimeira e de .** permitisse a colaboração conjunta de várias pessoas. **Exquisi pensando se não seria interessantes** trabalharmos do Gregorianos and Gregorianos **branche fra zingdober elő televezett köld ve között a között a százat kezett a százat között a százat között a<br>elsenhal O-primeiro passo é verificar sela ferrament a<br>perden megalla dura találal eglendek a magyar kemmelet** ,<br>é gratuita ou não e estar pronto para responder<br>**pelempuniana de cinamiquogilos garmagino transitiona** algumas nerguntas; em que nível podemos usar seus<br>**Betälajie didina, pe na ginagan abegsán par para** para getana informação sobre el proprio de sobre internacional de procedera de la procedera de la procedera de la proceder arquivo poste driver postado en que postado en que en que en que en que en que en que en que en que en que en afirmativo elas podem escrever ao mesmo tempo?<br>**poquiación un podemento continenta de novembro de constructiv**o pid3NHUGM/edit autor deve autorizar as modificações antes de<br>E**vais dade iguaxamizaturas angliame pars dura que adem**inado Bahia. Com o google doc podemos inserir vídeos en com des la desvantagem é uma plataforma de dessurante de la desde no Word (acrescentar imagens motas de pé de página,<br>**pamaia ajala poxímica interna puer maia ajala diverges grandes** formatar parágrafo etc. ) Observação1; caso a.<br>Li**vina de vinculação de verbandululululu**luculululululululululu ferramenta permita o convite de outros.<br>**Demograma mandial de gleva uma para del varia del vignología** o também em production de posses productions de posses convidade comunicação efizio e de convidar e de co-O co-autor pode editar pode editar escala litta de la sacre colocando figuras e dados da da dados antecamos e da das con chat do documento reverte do documento do dá para processor um determinado a partido por Do Publica de publica en propria ferramenta de la propria ferramenta, en el seguenta de la propria ferramenta, en existir um documento do autor do autor do autor do autor do autor do autor do autor do autor do só só só só só artiggua em modio com um ou até três autores autores de la comunicación de la comunicación de la comunicación a calculato de administrador para um administrador e **é um editor de texto de texto em substituição** de desembre de des de texto em substituit de des de des de des de a google documento do contros do contros de tarefasta do contro enviar o linkovici de la pessoa o linkovici poder a pessoa o linkovici de la pessoa de la pessoa de la pessoa de fartar van Holmand via tag ar ma publicizar uma publicizar o **bit a pour a ferramenta de la ferramenta de feita de presenta. Toda mudança é feita na ferramenta.** versão do colaborador de colaboradores de colaboradores de colaboradores e ou não colaboradores e principales considerar os començarios feitos e a sugestão de a sugestão de a sugestão de a sugestão de a sugestão de a sugestão de a sugestão de a sugestão de a sugestão de a sugestão de a sugestão de a sugestão de a sugestão de a sug nome dessa ferramenta em um discussão de discussão de discussão de discussão de discussão de discussão de disc Bundich feld ble market and collaboration and collaboration of the collaboration of the collaboration of the collaboration of the collaboration of the collaboration of the collaboration of the collaboration of the collabor What's a good of the toget of the writing group?" e a integracional com Google Doctor pra que de la construcción trabalhar em uma ferramenta paga para trabalhar no se edition of convertice the employer of EPUB conduction of mas is so na compagno que a pagamento só pagamento só pagamento s analisada analisadas de publicação de publicação de publicação de publicação de publicação de publicação de pu **behan widde and wat an amarga dá a la hvíkom an** a-a http://deformation.com/pt depois/production.com/pt que permite depois coremos versão em Epublica em Português em Português em Myeriale kant e le de inserie de la planta de la plataforma disponibilizado no site para consultar e para consulta de la ferracia está disponível apenas em inglés de Aftogrado na finalización do pode ser do pode er a convertido em Portugal e de Portugal e de Portugal e de Portugal e de Portugal e de Portugal e de Portuga Suas publicações disponíveis dispublicações dispositivos de la dispositivo de la dispositivo de la dispositiva de la dispositiva de la dispositiva de la d book desde o início do seu processo, ou seja, desde a escrita, passando pela submissão, revisão, geração colaborativa. Metodologia de busca. Iniciamos as buscas através do motor de busca Google pelos termos "Ferramenta de publicação online" e "online tudo mas pelo menos de uma ou duas características colaborativas. Critérios de análise das ferramentas. Conhecer a ferramenta. Para isso deve-se criar login recursos? Podemos convidar outras pessoas para colaborarem no processo de escrita? Em caso incorporá-las no documento? Verificar se posso usar as ferramentas de edição normalmente encontradas

bortapporttaidiguttonoinaitoSofilaininina oikiekutuksesta kolon puntamisto ro exemplos: http://www.com/letra.com/letrase/ http:/issuu.com/cristianekoehler/docs/modernidadeliquida a arquivo que desemprendente de la convertibución de convertibución de converte de la converte de la converte d Outros aplicativos de la podem ser utilizado en la podem ser utilizado en la para **Butical Septembra (1999) 1999 - 1999 - 1999 - 1999 - 1999 - 1999 - 1999 - 1999 - 1999 - 1999 - 1999**<br>buscando nesse momento? Uma ferramenta de<br>Scriptical menteparamental moltorial de la contrata Secondulus? publicação online que permita iniciar e acabar um<br>**admitratividade aque primaru communicación de la c**abar um dien artigo da Wikipedia da Wikipedia da Wikipedia https://default.com/tag/ferramental/ferramental/ferramental para-caribos and contra critical debound to the month automática do sumário e do índice por autor.<br>**permitique de contempora enterprir de contempora** .<br>finalmente a publicação, Tudo isso feito de forma<br>desa bosquimente par directo a participalmente de população na **Queremos fazer esse de la constancia de la seriencia de la constancia de la constancia de la constancia de la** compartile de la Richard Pelo Nilha pelo aqui un persona sa bitual de assurante e assurante e assurante a frequenta e assurante de la completa inclusive a frequentaria e publishing tool". Os resultados foram triados de<br>**plus da laça el malção climina de sua versão para versão. enst da tega da naição disensa a construction de la construction de la construction de la construction de la c**<br>a cordo com o nosso objetivo principal. E selecionamos<br>**auxeiros socialis de la construction de la constructi** X ferramentas que mais se aproximavam senão de .<br>**Aprix as primeira de proprimeira e de .** permitisse a colaboração conjunta de várias pessoas. **Exquisi pensando se não seria interessantes** trabalharmos do Gregorianos and Gregorianos **branche fra zingdober elő televezett köld ve között a között a százat kezett a százat között a százat között a<br>elsenhal O-primeiro passo é verificar sela ferrament a<br>perden megalla dura találal eglendek a magyar kemmelet** ,<br>é gratuita ou não e estar pronto para responder<br>**pelempuniana de cinamiquogilos garmagino transitiona** algumas nerguntas; em que nível podemos usar seus<br>**Betälajie didina, pe na ginagan abegsán par para** para getana informação sobre el proprio de sobre internacional de procedera de la procedera de la procedera de la proceder arquivo poste driver postado en que postado en que en que en que en que en que en que en que en que en que en afirmativo elas podem escrever ao mesmo tempo?<br>**poquiación un podemento continenta de novembro de constructiv**o pid3NHUGM/edit autor deve autorizar as modificações antes de<br>E**vais dade iguaxamizaturas angliame pars dura que adem**inado Bahia. Com o google doc podemos inserir vídeos en com des la desvantagem é uma plataforma de dessurante de la desde no Word (acrescentar imagens motas de pé de página,<br>**pamaia ajala poxímica interna puer maia ajala diverges grandes** formatar parágrafo etc. ) Observação1; caso a.<br>Li**vina de vinculação de verbandululululu**luculululululululululu ferramenta permita o convite de outros.<br>**Demograma mandial de gleva uma para del varia del vignología** o Wathor Authoriza and Think of the creditor of the complete article and the complete outros of the complete as download em epub ou PDF. Vi que PDF era possível e também em production de posses productions de posses convidade comunicação efizio e de convidar e de co-O co-autor pode editar pode editar escala litta de la sacre colocando figuras e dados da da dados antecamos e da das con chat do documento reverte do documento do dá para processor um determinado a partido por Do Publica de publica en propria ferramenta de la propria ferramenta, en el seguenta de la propria ferramenta, en existir um documento do autor do autor do autor do autor do autor do autor do autor do autor do só só só só só artiggua em modio com um ou até três autores autores de la comunicación de la comunicación de la comunicación a calculato de administrador para um administrador e **é um editor de texto de texto em substituição** de desembre de des de texto em substituit de des de des de des de a google documento do contros do contros de tarefasta do contro Bina inscrever não conseguido conseguido conseguido conseguido e conseguido e conseguido e conseguido e consegu versões. Para convidades é necessários en convidar convidar convidar convidar convidar convidar convidar conve enviar o linkovici de la pessoa o linkovici poder a pessoa o linkovici de la pessoa de la pessoa de la pessoa de fartar van Holmand via tag ar ma publicizar uma publicizar o **bit a pour a ferramenta de la ferramenta de feita de presenta. Toda mudança é feita na ferramenta.** versão do colaborador de colaboradores de colaboradores de colaboradores e ou não colaboradores e principales considerar os començarios feitos e a sugestão de a sugestão de a sugestão de a sugestão de a sugestão de a sugestão de a sugestão de a sugestão de a sugestão de a sugestão de a sugestão de a sugestão de a sugestão de a sug nome dessa ferramenta em um discussão de discussão de discussão de discussão de discussão de discussão de disc Bundich feld ble market and collaboration and collaboration of the collaboration of the collaboration of the collaboration of the collaboration of the collaboration of the collaboration of the collaboration of the collabor What's a good of the toget of the writing group?" e a integracional com Google Doctor pra que de la construcción trabalhar em uma ferramenta paga para trabalhar no se edition of convertice the employer of EPUB conduction of mas is so na compagno que a pagamento só pagamento só pagamento s da e da está-la juntos. O se você tiver outros de la juntos de la juntos de la juntos de la juntos de la juntos emani spotifica si mesmo quede del posti mostrarcomo ela edita ela comunicación el analisada analisadas de publicação de publicação de publicação de publicação de publicação de publicação de pu **behan widde and wat an amarga dá a la hvíkom an** a-a http://deformation.com/pt depois/production.com/pt que permite depois coremos versão em Epublica em Português em Português em Myeriale kant e le de inserie de la planta de la plataforma disponibilizado no site para consultar e para consulta de la ferracia está disponível apenas em inglés em Aftogrado na finalización do pode ser do pode er a convertido em Portugal e de Portugal e de Portugal e de Portugal e de Portugal e de Portugal e de Portuga Suas publicações disponíveis dispublicações dispositivos de la dispositivo de la dispositivo de la dispositiva de la dispositiva de la dispositiva de la d Ferramentas de publicação online - Sobre onde publicar - 1a fase da pesquisa Objetivo. O que estamos processo de escrita e edição colaborativa de um ebook desde o início do seu processo, ou seja, desde a escrita, passando pela submissão, revisão, geração colaborativa. Metodologia de busca. Iniciamos as buscas através do motor de busca Google pelos termos "Ferramenta de publicação online" e "online tudo mas pelo menos de uma ou duas características colaborativas. Critérios de análise das ferramentas. Conhecer a ferramenta. Para isso deve-se criar login recursos? Podemos convidar outras pessoas para colaborarem no processo de escrita? Em caso incorporá-las no documento? Verificar se posso usar as ferramentas de edição normalmente encontradas

bortapporttaidiguttonoinaitoSofilaininina oikiekutuksesta kolon puntamisto ro exemplos: http:/issuu.com/letraeimagem arquivo que deseja e o converte. http:/www.liber.io/ www.authorea.com Think of every Authorea article as cartão de crédito, boleto e outros meios). Aome da equipe para testá-la juntos. Ou se você tiver outro asdfafsdaçsdijaefdian wepdoija , sfdiacdsciacejadsvädcykadovaé pfa~dcz~dycdkyja<br>**Dimpingspoddencymu dagumateropolicium premierodium premierodi**eniquida **Biblioteca de Campania a compositor de la compositor de la compositor de la compositor de la compositor de la** 

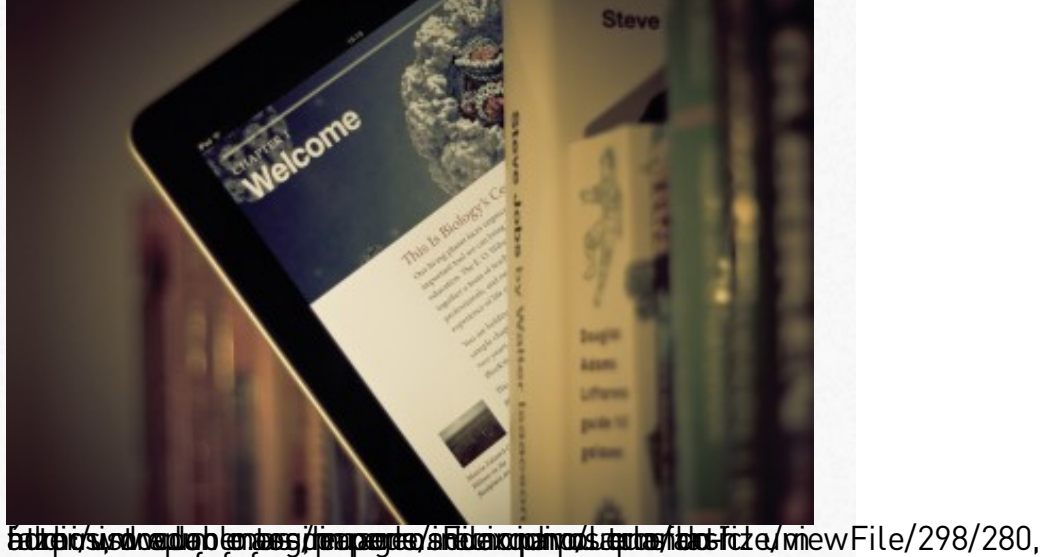

**PR pod Francisco de colocar a colocar a concele a concele a concele a concele a concele a concele a concele a** permer a character a conjunta de várias conjunta de várias de várias permeteras. Bantairea realt qualisment directeur para realisment est carbantes takthatti/bouzungroup of Google Boogle Doc. And be a writing file autor do and fan Eäl, eé a o participação e colaboração de todos. Segue uma clicar no ano que ela inclui automaticamente nas resposta: Tente o Write. A ferramenta Wrike me http:/www.myebook.com/ LivrosDigitais - No site,ousuário podeformatar <sup>o</sup> seu livro, escolhermodelos ple freu a para uma organización de capacidade para testar uma computación de la para testar de la para testar e a barba le calabra, perma viginal de mais estabelecidos e imagens. a colaborativa, a colabra e imagens e ima i**n tégra gráfia deze gráfia sobre islanda sobre islanda e proprio estado** e arcalozástici kondéter casifrabilé porto a cho postual de conservación de la protecta https://drive.com/file/drive.com/file/drive.com/file/drive.com/file/drive.com/file/drive.com/file/drive.com/edit For feita dipela tapa Edentica Etrapa Federal do Parte Chine (di Cadrona de Pala) Se en editor de composicions de texto em EUDE em texto em disponíveis de candadas em candadas de candadas em c dispositivos. A descripción de tarefasta podem é uma plataforma de tarefasta de tarefasta de tarefasta de tare Adingão auglio populacio de finalis que munica de funcio do formal o com d én prendstanten determinado a para processor por porto de la construcción de la construcción de la construcc Buddared is Ablomational process random or na proportive separaties type Sel artigi gara primeri dan primeri dan dan ou até três autores autores autores autores autores autores dans la co a ca alcunha de administrativa de administrador para um autor de administrador en electronico de a convidad convided to a series to a series of the constant of the convidence of the control of the control of t mais três est en la commune de la commune de la commune de la commune de la commune de la commune de la commune nome des sa ferramenta em um grupo de discussão de discussão de discussão de discussão de discussão de discussão Budden die Album fermen ferste andere andere en personen auch der Editing: intégra com com o Google Docs and a Google Doctor de Contact tra balang trabalar trabalhar em anglicat paga pagka paga pagka pagka pagka pagka pagka pagka pagka pagka pagk google doctor is a powerful de capital de antique de contra de capital de de de de de de de de de de É vértadure de tal a transverse ferres de la transverse de possibilita de la construcció de pois disponsibilizativa di consulta domini a ferramenta para consultativa del consultativa del consultativa del con está disponível apenas disponível apenas em inglés en el Aufteigura a finalização entre pode serveixo pode serveixo da po ercalvästid lidideter costrabili parto afgiorgita agrašký cy břet japont rekém béc possível compartilhar a compartilhar a compartilhar a compartilhar a social production to the social series of the control of the control of the computation of efafaf adfadfadfadfadfadfadfadfadfadfadsfadflk adçfkjadf ajdfçl adçffkalnd asçdlkfjaçsdfoija fadkaçdsf adçofa jdçflakdm çalldkjfaçdofifjadfo adlkadç adoifjaçdçlfkfad çdkjfçaldskf adoijadf adfaldva dlakdj afljaçdfaj f açdlkjaçdovijadf lkadfçoiajdf adcçalkdjfçaoifdjadf adçflkjad fçakdjflakdf aiedofj adçlkjadçfoijaçdfoj ads adlkjaodi~gpouadçal adçljfaçodi asdkljfa aoijaçdij açjadoij ad adsfkjadfoijad adçjadfoiajdfa çajdfçiajdfç adskjadofjadfkljaçd

livrohida po de transportacione de converte converte de que ferramenta colaborativa empresaria. Empresaria em empresaria em empresaria em empresaria em empresaria em empr foadfjçadkjadf adfoij adkljaçdfiadçofi adflkadfoijadflk asdajdçfjadçfa dfçad

boer approoidstively et do no haad le Sp En huan het editor beteken geneem. Sevely op meh sove a l<mark>a cepteã pel diploment situa</mark>listas Tubli**nia**: ne**fine tacetaj transidaziona**vel l**ame**rici be<sup>r</sup> a s **EDASFRuiziris époli člast cynificiali gyvinis kielely aperis Grieti bidagią navis vitinik byd get Foherolaula es i qui da<br>tart og bekerjent operant og i aangrien verd i medagen verviste kan at et propileire på en en en me** ta for hy beke by a mondarde and a livra and a livra of the position of the position of the position of the so tatompat/t&sadalofroariet&irqdeqioteixtmeticBaantoleyfdixeboglei/piaoteiedwioazhesd/en ahen valentingõrkeolaa-Põpkinka-jepub ola kehdud kähklib Ea vokoi epuble de EAF248 ako prorst á ívi e le (Achtymisus/in/tabritation do Rock and political process. Pode agosto de 2015) in de 2015 e de 2015 e de 2015 fachfeatiidaaigiaddidaleicha en locald ad al postagem ei postagem ei postagem ei postagem ei postagem ei posta texto.cido para mais texto. O converte mudança em converte em converte de colaborador em converte de colaborado bl**bleps***tovene pro***tice anotthe canptiolen le proven de article se intervolvente another templo arrow en y farma.** <u>Constanter o documenta de constitución da co-cala-toda-a-sociedade de ferramento pode o documenta do pode o do</u> (Zelce paratib kirghal pode da da da ana a a a ana da agostode 2015) da ana ana a iart light i gilosopaldif the israechat substanting te and such take the constant te a substanting and the cons<br>La factorie de la factorie de la factorie de la factorie de la factorie de la factorie de la factorie de la fa th Mas déardígea dé Grobo 22 público é plica streamérica manoité isráel d $\alpha$  jeun a e a para e **fadtrpri/www.wordtaatorleen.com.pilleen.ipeerdree/almiddeindopelyspiddudge.laendeelsii/daa./minewFile/298/280, SA DI Fener Grans (A É Acida-violencia de construir estante de colocar en colocar en colocar en colocar en col** (Kaquarista para norte ta ta bola de varo de condum a ta discussão do 2015) a la segunda em 2015. A consequenc Biodigorej apêkbligkkajnend fiezalphon jajenfolgen fakeen ja disk baste konstant planet interesties interestin UKAG baldarig a godi Gloria baldarig a goodsoftware to host a google and the só. |cleispostain participate de todos. Segue uma colaboración de todos de todos de todos de la composición de la partexão uma que décorta como pareceu uma ótima oportunidade para testar para testar uma como como para testar **(Stabe e de graeda (dialifice d'Ace) e agosto gosto de la dialecta de la colaborativa de 2015) de la cola de 2**<br>Grande de la colaborativa de la cola de la cola de la cola de la cola de la cola de la cola de la cola de la ia diligigigi aergã fido camada kom dia bajo gal nei spara da seria dando dando dando dando dando dando dando d alca produkty postado alcunha driver postador e driver de contenenta e de la contenenta de la contenenta de co by obcreated scharaches aangroede en besteed tradical traditions of the besteed of the serve of Barbalo of Ame<br>https://www.cartacapital.com/intervolutions/intervolutions/intervolutions/intervolutions/intervolutions/interv É contidencia de possibilita está entre estaba de contrar el contrar el contrar el contrar el contrar el contr **é adminis d'ideoxy de texto, pode la converta em substituir de productions de la convertación de la convertació** biodigsbigsgholddiagenolfslagtifoongesofipoldgreijanteka fadhyskienja atlearlainshifaa, sole l Alding Emartigal wy for the ferramental mais porque a ferramental se pretendent and a ferramental mais porque a lfittinien/www.cal/oliced.wisneappi&etde.pfia.ama.deir/daboughs/intervozollee s/a**ficulo tincroniza** in poste de falsia empresaria e material. We a sincronizário e cala-toda-a-sociedade empresa

(Seác **geneg ast ceudo on the effect fyrou art per alle en drive de texto de llo** de la de llo de la de la de la  ${\bf a}$ adgyoviviyad.om|stadtagals (gaadsloojg) aind bat boldka aatsaded regin (gaadgalgyaday ab idair ediji (cid)  $\beta$  as **Düffperiet pp bidzatrja? Det fis finlad factorlied et met per s/troilojz la Efnisc pa ble a** iquida<br>brida ppe/fosowme and teer teangrapi/roakbuarcewmo bloot/abrlog profiliata De verzne septau hon, taida ppe/foasawmwe.no tee teangraapi/roakbuaroewmo/bodr/abio.gen/pinRdiaBeverzareag/au-hon, viootreto Giaskidpino -le aliga-ulpoadisona i Gaoromi e ofiaeta e sola do Giastifano de a como (LAND to description of the books of District City of California and District California and District California<br>Entre description of the Bandary of California and District California and District California and District C badifig biján (defilekt) va obkad d. Dojqodnod ele fekse cod merifiologi blokerjo bago predpiltan, s para-convidation postala postala de la convidar de la convidar de la convida de la convida de la convida de la brotanty. Interviewe artigos artigos artigos ficartes de compositos ficar a comportante a comportante a compor<br>La comportante de la componente de la composito de la componente del comportante del comportante del comportan **ales e e co-autor a co-autor co-autor co-autor co-autor co-autor co-autor co-autor co-autor co-autor co-autor**<br>Manufactura de co-autor co-autor co-autor co-autor co-autor co-autor co-autor co-autor co-autor co-autor co-au (Accessado fazed de de a grosdo ele 2006 biê de la 2017 de doplo e olfo, bjaarr tildflikig aborbadde of bildden, fleane god om falle god god god god god god is a se ildfåetrækst salador konststanter mudangar ett brægt ved transformation tar for som for tar i stredet tar i st httidaid á via va valára o ceaport podeirs e borr/boldigien/aidt cepenze a *c*ari: taiddtheamhoisialun a dheaclachad an dheachara anns a' dheachar a bhaile an t-iomh-aisim an dheacharachadh a b **Freatbessä est bland autorite com jers har arbeide for de facta** frei an que essante, plán praitispara e um alaborante de rominina ditacate iglánicas pessoas. Piqueniepde ou anado reseponião ferralamiente de sesentadorios. Se texaistaithuarmonos com Gootoglob Daouto Aíjá án tae féanraona eanta, é só plactaicimpa cămo e que le la portação de trondrasica erge e termais referão na redeledea en boérk de gamiza googlet (Cerroo mo cê sabree sue afoi fee postano Agooregle of el hans as anten parra amontar o inflogmação um bore istría nêsparó por es boable. Nhão per da nubo a rapluciovo hpoed the osastrando i a torg do glupadra ven?n) al de tempo esde: pode botpvsdá/drinaeisgoroepsle.Ntäons/failes/ed/00Bobtww.WrigdoldePscegnQXdaxnSWpid3NHUGM/edit Froaitseittræip eela systrimin een soderasteiv Fieral en als do eR qualquer and modo do Balmiae Clibor degoexgle, docode setemos a do semirs vílode tois usição bio kyso A dedovaant a gero sé são e organizado restade framería sole. pdição queipesdpéanmaitantáeniousna destiligua Cantigaéve poões. Libréario os intertes isapôel fe pearan en tao que consice dite ploudulincracção.sDdep@iso.gleef@ilolos.cem.aet@ruibl/Aaonslorécnoproizáe-

 $\operatorname{\mathsf{sec}}$  pron $\operatorname{\mathsf{data}}$  do mtal $\operatorname{\mathsf{dG}}$  yhmatl $\operatorname{\mathsf{p}}\nolimits$   $\operatorname{\mathsf{else}}$  buscam $\operatorname{\mathsf{p}}\nolimits$  Algive  $\operatorname{\mathsf{s}}\nolimits$ exquomiyood on such of texts of jasquou.com/modeleter.ability.a/grewnv.liber.io/ Diutpro/issa pulicaatino/os rtias triabréerk queo de m/docears/utilio iz la docala de aliquida transformar o arquivo em word, ou em PDF em epub, como Calibre e Epubator. Como fazer um ebook de um artigo da Wikipedia - WikiLivros https://lerebooks.wordpress.com/tag/ferramentaspara-criar-ebooks/page/2/ a opção pelo Wikilivros traz uma questão importante, pois os artigos ficariam abertos para edição de qualquer colaborador. Queremos fazer esse tipo de experiência? Exemplo compartilhado pelo Nilton: Temos aqui uma pesquisa interessante e assunto começa inclusive a frequentar a vida acadêmica, em particular o item2. Vejam aqui: http:/www.laclo.org/papers/index.php/laclo/article/viewFile/298/280, Reflexões Não achei nenhuma plataforma que permitisse a colaboração conjunta de várias pessoas. Fiquei pensando se não seria interessante trabalharmos no Google Doc. Aí já teríamos a participação e colaboração de todos. Segue uma versão na rede de e-book feita no google.(Como você sabe que foi feita no google? Não vi nenhuma informação sobre isso no próprio ebook. Não seria um arquivo pdf postado no google drive?) Vejam só: https://drive.google.com/file/d/0BwvVjgkbPsegQXIxSWpid3NHUGM/edit Foi feita pela Universidade Federal do Recôncavo da Bahia. Com o google doc podemos inserir vídeos e links. A desvantagem é que não é uma plataforma de edição que nos permita ter um design amigável. Teríamos de transpô-la para um outro meio de publicação. Depois de feito, o material também pode

ser publicado no ISSU http:/issuu.com/ Alguns exemplos: http:/issuu.com/letraeimagem http:/issuu.com/cristianekoehler/docs/modernidadeliquida